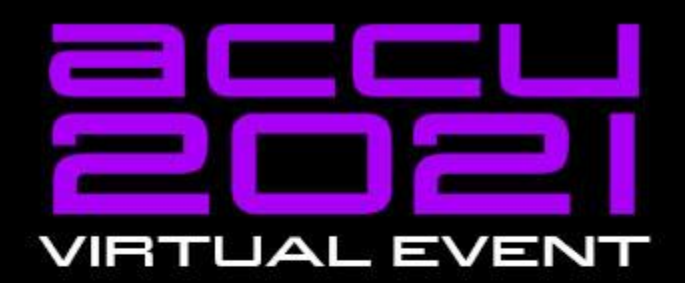

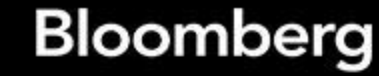

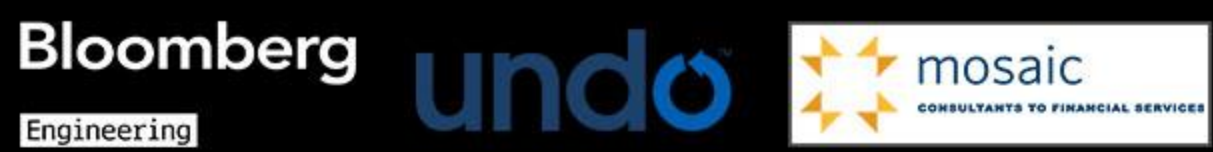

Engineering

### **Generic Programming Without** (Writing Your Own) Templates

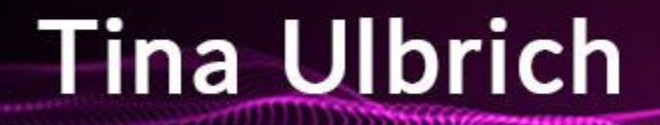

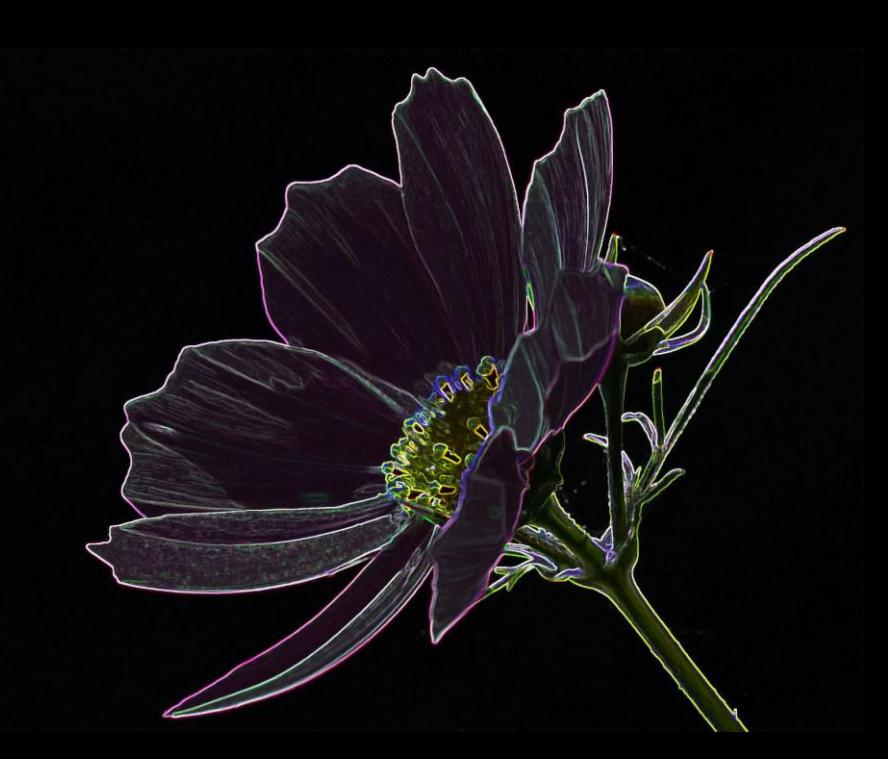

```
#include <iostream>
template <typename T>
void print(const T& val)
{
    std::cout << val << "\n";
}
int main()
{
    print(3);
    print(2.0);
}
```
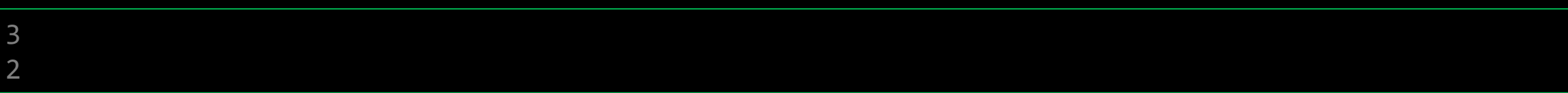

```
#include <iostream>
```

```
template <typename T>
void print(const T& val)
{
    std::cout << val << "\n";
}
struct date
{
    int day;
    int month;
    int year;
};
int main()
{
    const auto accu\_talk\_date = date{ .day = 11, .month = 3, .year = 2021 };
    print(accu_talk_date);
}
```
Build started...

1>------ Build started: Project: highlighting, Configuration: Debug Win32 ------

1>highlighting.cpp

1>D:\programs\accu2021\examples.cpp(112,1): error C2679: binary '<<': no operator found which takes a right-hand operand of type 'const T' (or there is no acceptable conversion)

1> with

 $1$ 1> T=date

 $1$ 1>C:\Program Files (x86)\Microsoft Visual Studio\2019\Community\VC\Tools\MSVC\14.28.29333\include\ostream(465,39): message : could be 'std::basic\_ostream<char,std::char\_traits<char> &std::basic\_ostream<char,std::char\_trait 1)C:\Program Files (x86)\Microsoft Visual Studio\2019\Community\VC\Tools\MSVC\14.28.29333\include\ostream(440,39): message : or did::basic ostream<char,std::char traits<char,std::basic ostream<char,std::char traits<char>>: 1)C:\Program Files (x86)\Microsoft Visual Studio\2019\Community\VC\Tools\MSVC\14.28.29333\include\ostream(422,39): message : or dist::basic ostream<char,std::char> traits<char>> &std::basic ostream<char,std::char>> &std::b 1)C:\Program Files (x86)\Microsoft Visual Studio\2019\Community\VC\Tools\MSVC\14.28.29333\include\ostream(404,39): message : or 'std::basic\_ostreamcchar,std::char\_traits<char>> &std::basic\_ostream<char,std::char\_traits<cha 1>C:\Program Files (x86)\Microsoft Visual Studio\2019\Community\VC\Tools\MSVC\14.28.29333\include\ostream(386,39): message : or 1)C:\Program Files (x86)\Microsoft Visual Studio\2019\Community\VC\Tools\MSVC\14.28.29333\include\ostream(368,39): message : or 'std::basic\_ostream<char\_traits<char> &std::basic\_ostream<char\_std::cbar\_traits<char>>::operat 1)C:\Program Files (x86)\Microsoft Visual Studio\2019\Community\VC\Tools\MSVC\14.28.29333\include\ostream(350,39): message : or 'std::basic ostream<char,std::char traits<char>> &std::basic ostream<char,std::char traits<cha 1)C:\Program Files (x86)\Microsoft Visual Studio\2019\Community\VC\Tools\MSVC\14.28.29333\include\ostream(332,39): message : or 'std::basic ostream<char,std::char traits<char>> &std::basic ostream<char,std::char traits<cha 1)C:\Program Files (x86)\Microsoft Visual Studio\2019\Community\VC\Tools\MSVC\14.28.29333\include\ostream(314,39): message : or "std::basic\_ostream<char,std::char\_traits<char>> &std::basic\_ostream<char,std::basic\_ostream<c 1)C:\Program Files (x86)\Microsoft Visual Studio\2019\Community\VC\Tools\MSVC\14.28.29333\include\ostream(269,39): message : or 'std::basic\_ostreamcchar,std::char\_traits<char>> &std::basic\_ostream<char,std::char\_traits<cha 1)C:\Program Files (x86)\Microsoft Visual Studio\2019\Community\VC\Tools\MSVC\14.28.29333\include\ostream(250.39): message : or 'std::basic ostream<char,std::char traits<char>> &std::basic ostream<char,std::char traits<cha 1)C:\Program Files (x86)\Microsoft Visual Studio\2019\Community\VC\Tools\MSVC\14.28.29333\include\ostream(216,39): message : or dist::basic ostream<char,std::char> traits<char>> &std::basic ostream<char,std::char>> &std::b 1)C:\Program Files (x86)\Microsoft Visual Studio\2019\Community\VC\Tools\MSVC\14.28.29333\include\ostream(198,39): message : or "std::basic\_ostream<char,std::char\_traits<char>> &std::basic\_ostream<char,std::char\_traits<cha 1>D:\programs\accu2021\examples.cpp(112,1): message : while trying to match the argument list '(std::ostream, const T)' 1> with  $\frac{1}{1}$ T=date  $1$ 1>D:\programs\accu2021\examples.cpp(127): message : see reference to function template instantiation 'void print<date>(const T &)' being compiled 1> with  $\frac{1}{1}$ 

'std::basic ostream<char,std::char traits<char>> &std::basic\_ostream<char,std::char\_traits<char>>::operator <<(unsigned int)' 'std::basic ostream<char,std::char traits<char>> &std::basic ostream<char,std::char traits<char>>::operator <<(std::ios base &( cdecl \*)(std::ios base 1>C:\Program Files (x86)\Microsoft Visual Studio\2019\Community\VC\Tools\MSVC\14.28.29333\include\ostream(188,39): message : or 'std::basic\_ostream<char,std::char\_traits<char,std::char\_traits<char>::operator <<(std::basic\_ 1)C:\Program Files (x86)\Microsoft Visual Studio\2019\Community\VC\Tools\MSVC\14.28.29333\include\ostream(183,39): message : or 'std::basic\_ostream<char,std::char\_traits<char>> &std::basic\_ostream<char,std::char\_traits<cha 1)C:\Program Files (x86)\Microsoft Visual Studio\2019\Community\VC\Tools\MSVC\14.28.29333\include\ostream(460,20): message : or bid::basic\_ostream<char,std::char\_traits<char>> &std::basic\_ostream<char,std::char\_traits-char 1)C:\Program Files (x86)\Microsoft Visual Studio\2019\Community\VC\Tools\MSVC\14.28.29333\include\ostream(653,32): message : or 'std::basic\_ostream<char\_std::char\_std::char\_std::char\_std::basic\_ostream<char,std::char\_trait 'std::basic ostream<char,std::char traits<char>> &std::operator <<<char,std::char traits<char>>(std::basic ostream<char,std::char traits<char>> &,char) 1)C:\Program Files (x86)\Microsoft Visual Studio\2019\Community\VC\Tools\MSVC\14.28.29333\include\ostream(733,31): message : or 'std::basic\_ostream<char,std::char\_traits<char) &std::char\_traits<char>>> &std::char\_traits<ch 'std::basic ostream<char,std::char traits<char>> &std::operator <<<std::char traits<char>>(std::basic ostream<char,std::char traits<char>> &,char)' 1)C:\Program Files (x86)\Microsoft Visual Studio\2019\Community\VC\Tools\MSVC\14.28.29333\include\ostream(895,31): message : or 'std::basic\_ostream<char,std::char\_traits<char)s &std::char\_traits<char>> &std::char\_traits-ch 1)C:\Program Files (x86)\Microsoft Visual Studio\2019\Community\VC\Tools\MSVC\14.28.29333\include\ostream(901,31): message : or 'std::basic\_ostream<char,std::char\_traits<char) &std::char\_traits<char>> &,std::char\_traits-ch 'std::basic ostream<char,std::char traits<char>> &std::operator <<<std::char traits<char>>(std::basic ostream<char,std::char traits<char>> &,const unsi 1>C:\Program Files (x86)\Microsoft Visual Studio\2019\Community\VC\Tools\MSVC\14.28.29333\include\ostream(912,31): message : or 'std::basic\_ostream<char,std::char\_traits<char>> &std::char\_traits<char>>{std::char\_traits=cha 1>C:\Program Files (x86)\Microsoft Visual Studio\2019\Community\VC\Tools\MSVC\14.28.29333\include\ostream(920,31): message : or 'std::basic ostream<char,std::char traits<char>> &std::char traits<char>>> (std::basic ostream 1)C:\Program Files (x86)\Microsoft Visual Studio\2019\Community\VC\Tools\MSVC\14.28.29333\include\ostream(926,31): message : or "std::basic\_ostream<char,std::char>> &std::operator <<<std::char\_traits<char>>(std::basic\_ostr 1)C:\Program Files (x86)\Microsoft Visual Studio\2019\Community\VC\Tools\MSVC\14.28.29333\include\ostream(934,31): message : or "std::basic\_ostream<char,std::char>> &std::operator <<<std::char\_traits<char>>{std::basic\_ostr 'std::basic ostream<char,std::char traits<char>> &std::operator <<<std::char traits<char>>(std::basic ostream<char,std::char traits<char>> &,const wcha 1)C:\Program Files (x86)\Microsoft Visual Studio\2019\Community\VC\Tools\MSVC\14.28.29333\include\ostream(941,31): message : or 'std::basic\_ostream<char,std::char\_traits<char>><><><<</std::char\_traits<char>>>(std::basic\_os 'std::basic ostream<char,std::char traits<char>> &std::operator <<<std::char traits<char>>(std::basic ostream<char,std::char traits<char>> &,char32 t)' 1)C:\Program Files (x86)\Microsoft Visual Studio\2019\Community\VC\Tools\MSVC\14.28.29333\include\ostream(951,31): message : or 'std::basic\_ostream<char,std::char\_traits<char>> &tstd::char\_traits<char>> {std::basic\_ostream 1)C:\Program Files (x86)\Microsoft Visual Studio\2019\Community\VC\Tools\MSVC\14.28.29333\include\ostream(953,31): message : or 'std::basic\_ostream<char,std::char\_traits<char)s&schar>> {std::basic\_ostream<char,std::char tr 'std::basic ostream<char,std::char traits<char>> &std::operator <<<char,std::char traits<char>>(std::basic ostream<char,std::char traits<char>>> &,const

1>Done building project "highlighting.vcxproj" -- FAILED.

========== Build: 0 succeeded, 1 failed, 0 up-to-date, 0 skipped ==========

T=date

 $1$ 

11.03.2021 Tina Ulbrich (she/her) - @\_Yulivee\_ - ROSEN Techonology and Research GmbH - ACCU 2021 5

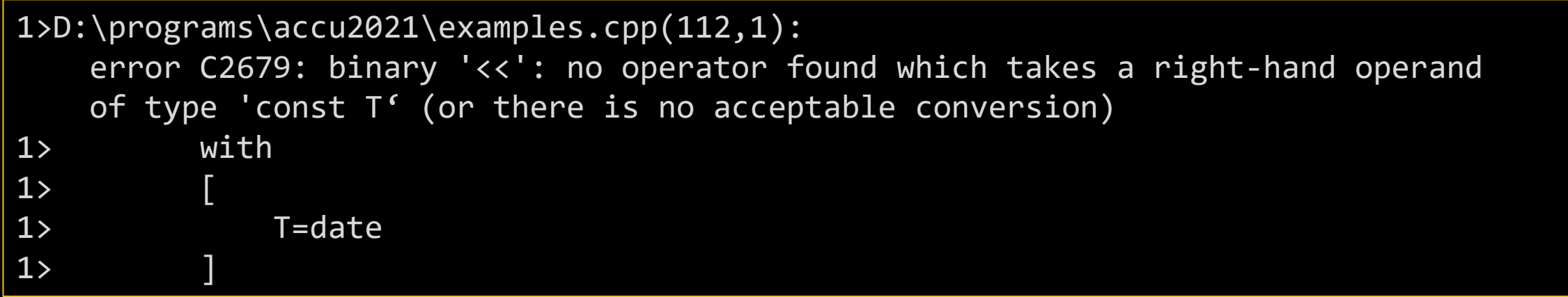

```
template <typename T>
concept streamable = requires (std::ostream s, T val) { s \ll val; };
template <typename T>
void print(const T& val) requires streamable<T>
{
    std::cout << val << "\n";
}
```
1>D:\programs\accu2021\examples.cpp(131,5): error C2672: 'print': no matching overloaded function found

1>D:\programs\accu2021\examples.cpp(131,25): error C7602: 'print': the associated constraints are not satisfied

1>D:\programs\accu2021\examples.cpp(114): message : see declaration of 'print'

std::span

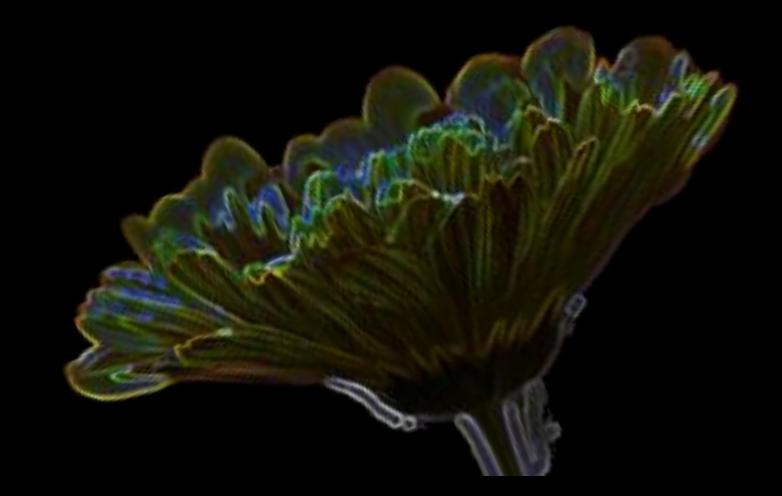

Why span?

{

}

auto mean(const std::vector<double>& range)

return std::accumulate(range.begin(), range.end(), 0.0) / static\_cast<double>(range.size());

```
auto mean(const std::array<double>& range)
{
    return std::accumulate(range begin(), range.end(), \theta.\hat{\theta}) / static cast<double>(range.size());
}
```

```
template <typename T>
auto mean(const T& range)
{
    return std::accumulate(range.begin(), range.end(), 0.0) / static_cast<double>(range.size());
}
```
Why span?

{

}

```
auto mean(const std::span<const double> range)
```

```
return std::accumulate(range.begin(), range.end(), 0.0) / static_cast<double>(range.size());
```

```
const auto v = std::vector(10, 0.0);const auto mean v = mean(v);
```

```
const auto a = std:array{ 1.0, 2.0, 3.0 };const auto mean a = mean(a);
```
const double  $a[] = \{ 1.0, 2.0, 3.0, 4.0, 5.0 \};$ const auto mean  $a = mean(a)$ ;

#### How to use a span

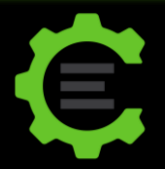

const auto vec = std::vector({  $1.0, 3.0, 4.0, 7.0, 4.0, 7.0, 2.0, 5.0$  }); std::cout << mean(vec) << std::endl;

std::cout << mean({  $&vec[2]$ ,  $&vec[vec.size() - 2]$  }) << std::endl;

std::cout << mean({ vec.begin() + 2, vec.end() - 2 }) << std::endl;

std::cout << mean(vec | drop(2) | drop\_last(2)) << std::endl;

const auto  $s = std::span(vec)$  | stride(2);

```
auto vec = std::vector(10, 0);auto s = std::span(vec);s[0] = 100;
```
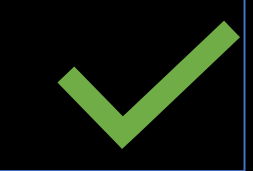

vec { 100, 0, 0, 0, 0, 0, 0, 0, 0, 0 }

```
auto vec = std::vector(10, 0);auto s = std::span(vec);s[0] = 100;
```

```
const auto vec = std::vector(10, 0);auto s = std::span(vec);s[0] = 100;
```

```
const auto vec = std::vector(10, 0);const auto s = std::span(vec);
s[0] = 100;
```

```
auto vec = std::vector(10, 0);const auto s = std::span(vec);s[0] = 100;
```
vec { 100, 0, 0, 0, 0, 0, 0, 0, 0, 0 }

auto vec =  $std::vector(100, 0);$ const auto s = std::span<const int>(vec);  $s|0 - 100;$ 

}

```
double& return_a_ref()
{
```

```
const auto value = 0.0;
const auto& zero = value;
return zero;
```

```
const auto zero = return_a-ref();
```

```
auto return_a_span()
{
    const auto vec = std::vector(10, 10);const auto s = std::span(vec);return s;
}
const auto s = return_a_span()
```
{

}

```
auto make span(const boost::multi array<double, 1>& multi array)
```

```
return std::span(multi_array.origin(), multi_array.num_elements());
```

```
const auto arr = boost::multi_array<double, 1>(boost::extens[10]);
const auto sp = make_span(arr);
```

```
auto a_vector()
```
{

}

```
return std::vector(10, 5);
```

```
const auto vec1 = a vector();
const auto& vec2 = a\_vector();
const auto s = std::span<const int>(a<sub>o</sub> vector());
```
#### No C++20?

{

}

```
auto mean(const std::span<const double> range)
```

```
return std::accumulate(range.begin(), range.end(), 0.0) / static_cast<double>(range.size());
```

```
const auto v = std::vector(10, 0.0);const auto mean v = mean(v);
```

```
const auto a = std:array{ 1.0, 2.0, 3.0 };const auto mean a = mean(a);
```
const double  $a[i] = \{ 1.0, 2.0, 3.0, 4.0, 5.0 \};$ const auto mean  $a = mean(a)$ ;

#### No C++20?

{

}

```
auto mean(const gsl::span<const double> range)
```

```
return std::accumulate(range.begin(), range.end(), 0.0) / static_cast<double>(range.size());
```

```
const auto v = std::vector(10, 0.0);const auto mean v = mean(v);
```

```
const auto a = std:array{ 1.0, 2.0, 3.0 };const auto mean a = mean(a);
```
const double  $a[] = \{ 1.0, 2.0, 3.0, 4.0, 5.0 \};$ const auto mean  $a = mean(a)$ ;

### Questions?

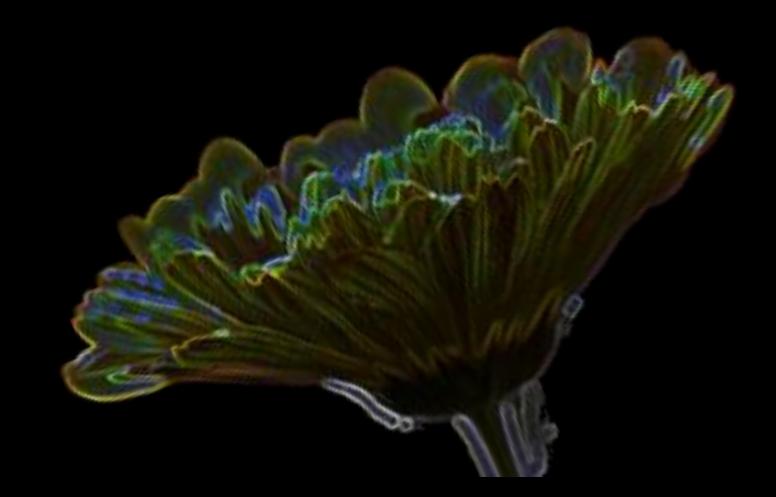

### std::variant

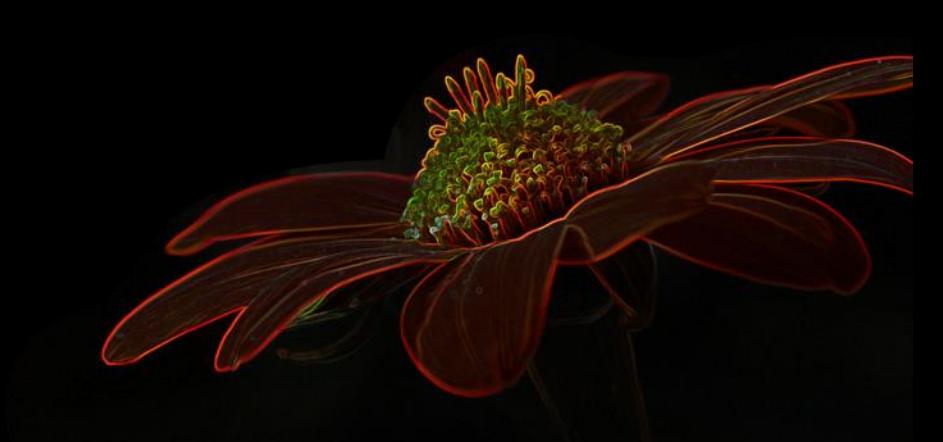

### a type-safe union?

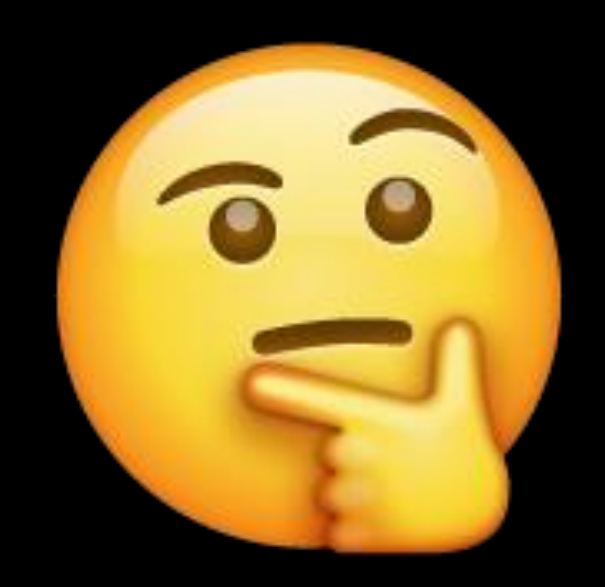

11.03.2021 Tina Ulbrich (she/her) - @\_Yulivee\_ - ROSEN Techonology and Research GmbH - ACCU 2021 22

a type-safe union?

```
union types
{
    short short_val;
    int int_val;
    double double_val;
};
```
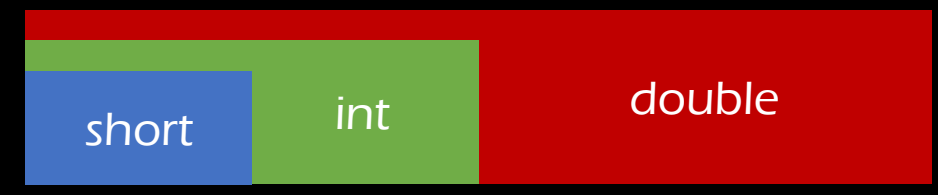

11.03.2021 Tina Ulbrich (she/her) - @\_Yulivee\_ - ROSEN Techonology and Research GmbH - ACCU 2021 23

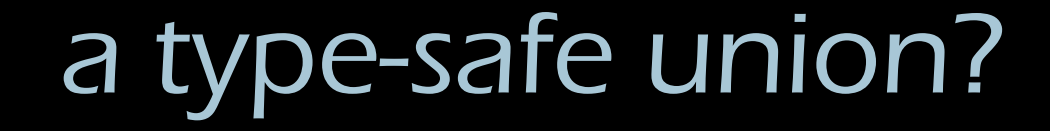

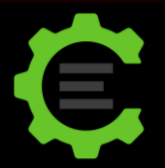

```
union types
{
    short short_val;
    int int_val;
    double double_val;
};
int main()
{
    auto t = types();
    t. int val = 3;
    \overline{\text{std}}::cout \overline{\langle} t.int_val \overline{\langle} "\n";
    t.double_val = 5.0;std::cout << t.double_val << "\n";
     std::cout << t.int_val << "\n";
undefined behavior}
```
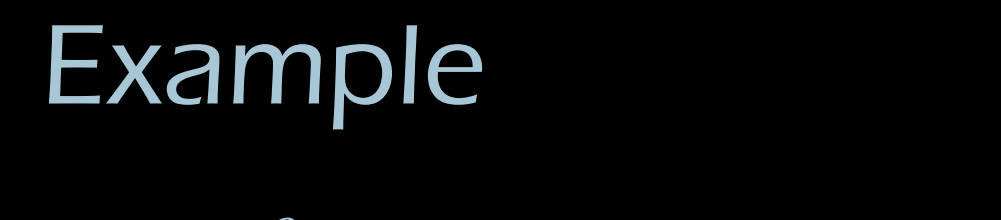

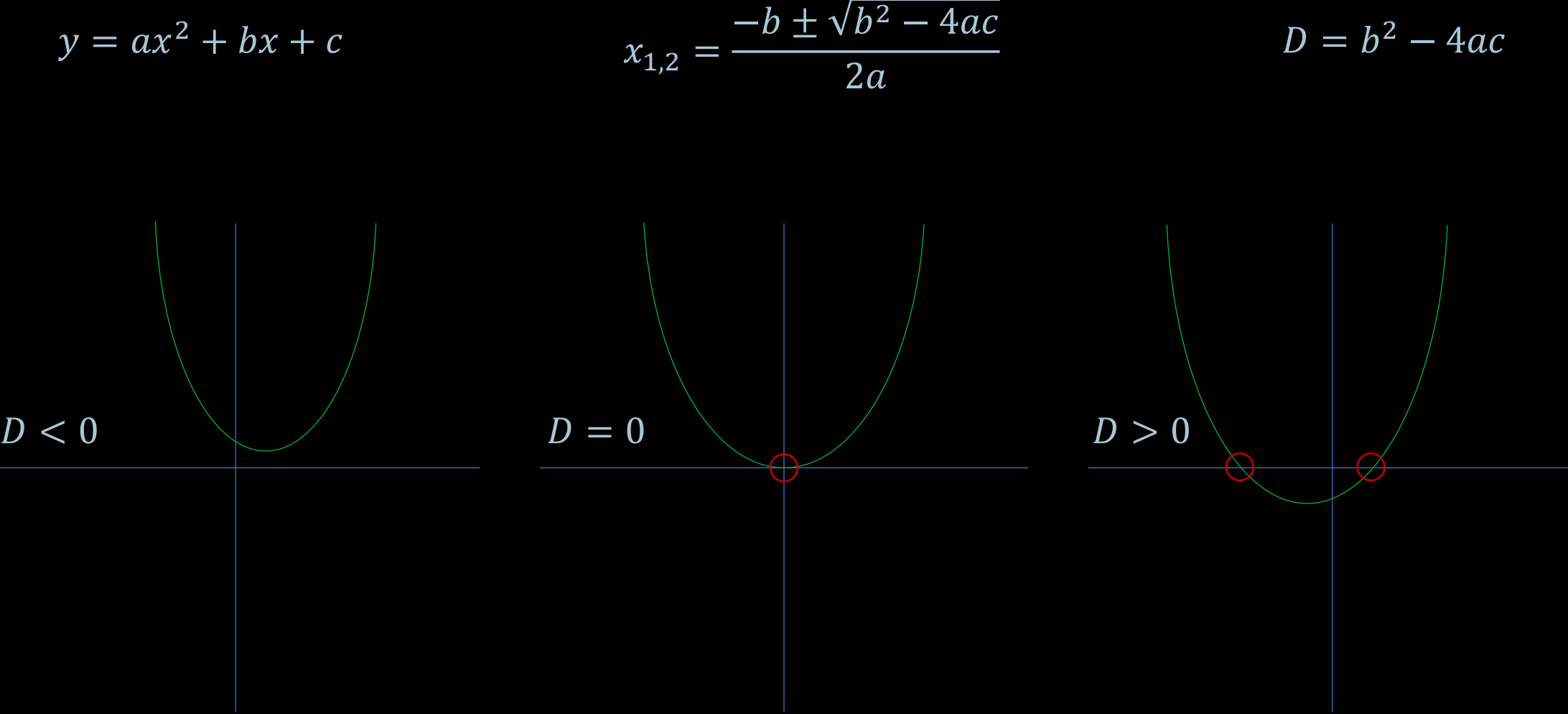

#### Example

using roots = std::variant<std::pair<double, double>, double, std::monostate>;

```
roots calculate roots(const double a, const double b, const double c)
{
    const auto d = b * b - 4 * a * c;
    if (d > 0.0){
        const auto p = std::sqrt(d) / (2 * a);return std::pair{ -b + p, -b - p};
    }
    if (d == 0.0){
       return -b / (2 * a);}
    return std::monostate();
}
```
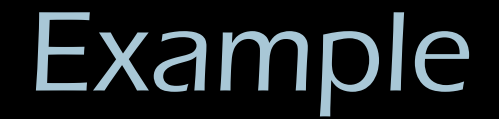

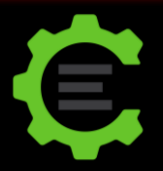

```
const auto result = calculate roots(10.0, -2.0, -5.0);
if (std::holds_alternative<std::pair<double, double>>(result))
{
    const auto [first_result, second_result] = std::get<std::pair<double, double>>(result);
    std::cout << "2 roots: " << first_result << " " << second_result << "\n";
}
if (std::holds_alternative<double>(result))
{
    std::cout << "1 root: " << std::get<double>(result) << "\n";
}
if (std::holds_alternative<std::monostate>(result))
{
    std:: cout << "No roots found.\n";
}
```
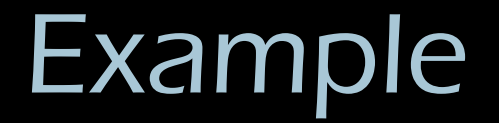

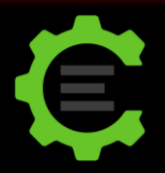

```
const auto index = result.index();
if (index == 0){
    const auto [first result, second result] = std::get<0>(result);
    std::cout << "2 roots: " << first_result << " " << second_result << "\n";
}
if (index == 1){
    std::cout << "1 root: " << std::get<1>(result) << "\n";
}
if (index == 2){
    std:: cout << "No roots found.\n";
}
```
#### visit

struct root\_printer

```
{
    void operator()(const std::pair<double, double>& arg) const
    {
        std::cout << "2 roots: " << arg.first << " " << arg.second << '\n';
    }
    void operator()(const double arg) const
    {
        std::cout << "1 root: " << arg << '\n';
    }
    void operator()(const std::monostate) const
    {
        std::cout << "No roots found.\n";
    }
};
```
#### visit

}

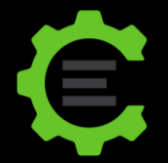

```
int main()
{
    const auto printer = root_printer();
```

```
std::visit(printer, calculate roots(10, 0, -2));std::visit(printer, calculate_roots(2, 1, 2));
```
2 roots: 0.447214 -0.447214 No roots found.

```
int main()
{
    std::visit([](const auto& element) { std::cout << element; }, calculate_roots(10, 0, -2));
}
```
#### overload pattern

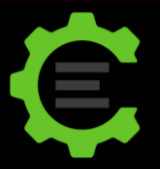

```
template<class... Ts> struct overload : Ts... { using Ts::operator()...; };
template<class... Ts> overload(Ts...)->overload<Ts...>;
```

```
std::visit(overload{
    [](const std::pair<double, double>& arg)
    {
        std::cout << "2 roots: " << arg.first << " " << arg.second << '\n';
    },
    [](const double arg)
    {
        std::cout << "1 root: " << arg << '\n';
    },
    [](const std::monostate)
    {
        std:: cout << "No roots found.\n";
    } 
}, calculate_roots(10.0, -2.0, -5.0));
```
### Questions?

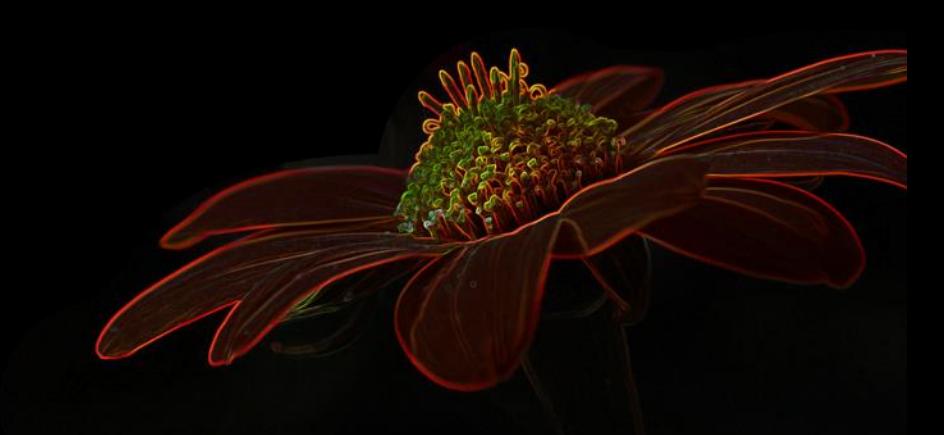

# std::any

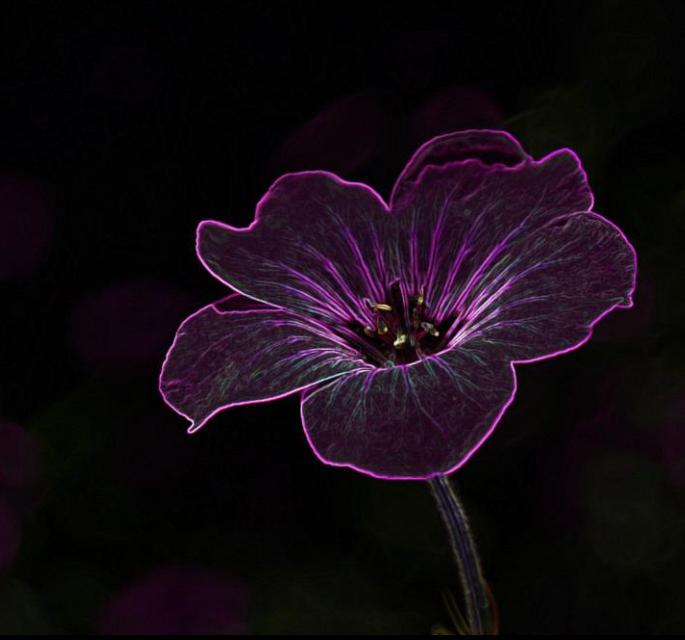

void\*

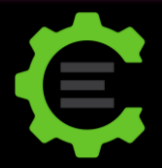

```
val = 3val = [1.1, 1.2, 1.3]val = "Hello ACCU"
val = np.array([0, 1, 1, 2, 3, 5, 8, 13])
```

```
auto my_string = "Hello ACCU"s;
auto my_double = 2.0;
```

```
auto my int = 1;
```

```
void* my_any = &my_string;
my any = \&my double;
my_any = \&my_int;
```
std::cout << \*static\_cast<int\*>>>>><my) << '\n'; std::cout << \*static\_cast<double\*>(my\_any) << '\n'; any

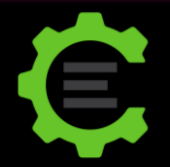

```
std::any my_any = "Hello ACCU"s;
my_any = 2.0;
my any = 1;
std::cout << my_any.has_value() << '\n';
std::cout << my_any.type().name() << '\n';
std::cout << std::any_cast<int>(my_any) << '\n';
std::cout << std::any_cast<double>(my_any) << '\n';
bad_any_castmy_any.reset();
my_any.emplace<my_complex_type>(my_complex_type{});
```
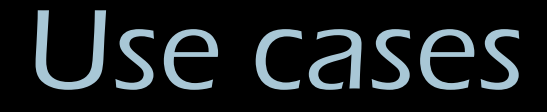

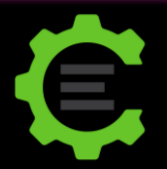

```
struct property
```

```
property() = default;property(const std::string_view name, const std::any& value) : name(name), value(value) {}
```
std::string name; std::any value;

```
};
```
{

using properties = std::vector<property>;

#### No C++17?

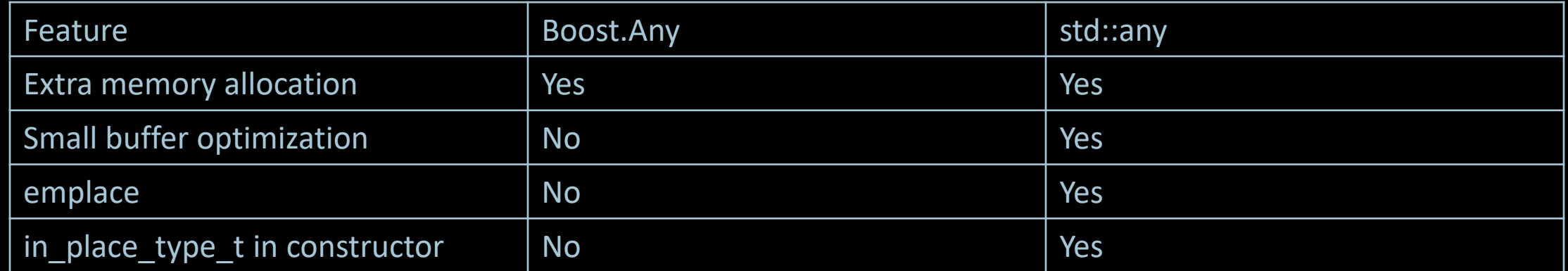

#### Further reading

#### How std::any Works

Published February 5, 2021

In the previous post we've seen a very nice technique to use value semantics with inheritance and virtual methods, which was made possible by std: : any.

#### **Inheritance Without Pointers**

Published January 29, 2021

Inheritance is a useful but controversial technique in C++. There is even a famous talk by Sean Parent called Inheritance is the base class of evil. So inheritance is not the most popular feature of the C++ community.

## Questions?

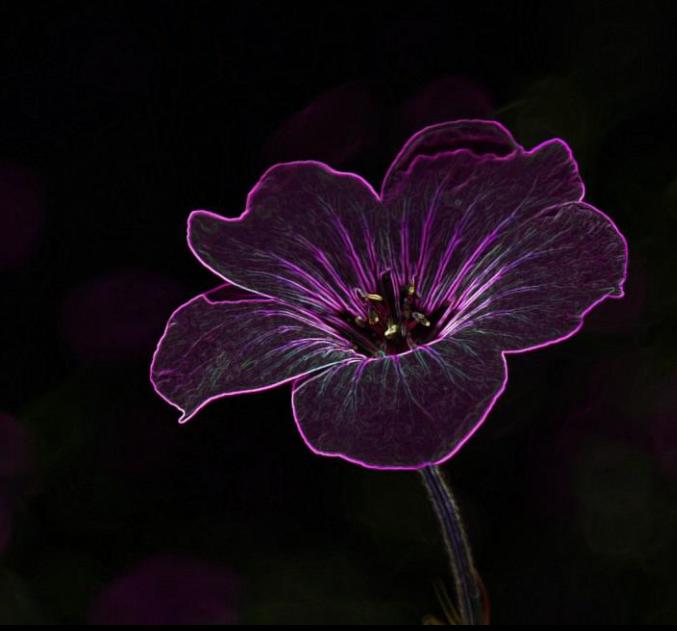

### std::function

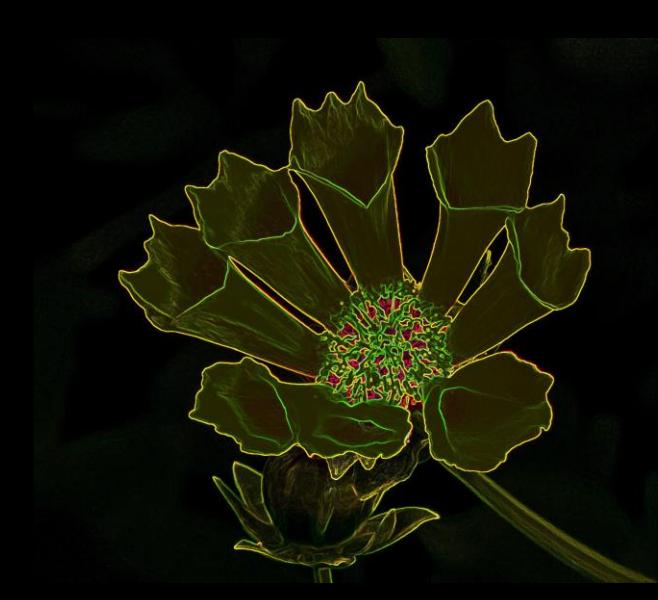

#### Example

```
template <typename Func>
auto filter_and_do_stuff(const std::vector<double>& data, const Func& condition)
{
    for (const auto element : data)
    {
        if (condition(element))
         {
            std::cout << element << "\n";
             // do stuff
         }
    }
\mathfrak{r}
```

```
int main()
{
    const auto data = std::vector{ 1.0, 2.0, 4.0, 0.0, 5.0 };
    filter and do stuff(data, [ (const double element) {return element > 2.0; });
    filter_and_do_stuff(data, [](const double element) {return element; });
}
```
#### Example

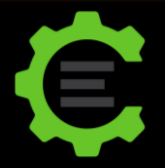

```
auto filter_and_do_stuff(const std::vector<double>& data,
                          const std::function<br/>bool(double)>& condition)
{
    for (const auto element : data)
    {
        if (condition(element))
        {
            std::cout << element << "\n";
            // do stuff
        }
    }
}
```

```
int main()
{
    const auto data = std::vector{ 1.0, 2.0, 4.0, 0.0, 5.0 };
    filter and do stuff(data, [](const double element) {return element > 2.0; });
    filter_and_do_stuff(data, [](const double element) {return element; });
}
```
### function\_ref

```
auto filter_and_do_stuff(const std::vector<double>& data,
                          const tl::function ref<br/>bool(double)>& condition)
{
    for (const auto element : data)
    {
        if (condition(element))
        {
            std::cout << element << "\n";
            // do stuff
        }
    }
}
```

```
int main()
{
    const auto data = std::vector{ 1.0, 2.0, 4.0, 0.0, 5.0 };
    filter and do stuff(data, [ (const double element) {return element > 2.0; });
    filter_and_do_stuff(data, [](const double element) {return element; });
}
```
# Summary

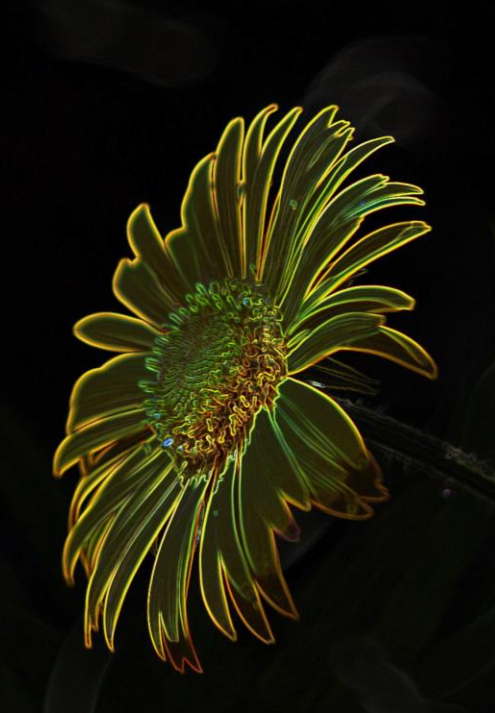

### Questions?

#### Tina Ulbrich (she/her) - @\_Yulivee\_ - ROSEN Technology and Research GmbH ACCU 2021

#### Resources

#### general

- <https://en.cppreference.com/>
- <https://cppinsights.io/>

variant

- <https://www.walletfox.com/course/patternmatchingcpp17.php>
- <https://www.bfilipek.com/2018/06/variant.html>
- <https://www.bfilipek.com/2019/02/2lines3featuresoverload.html>
- <https://docs.microsoft.com/en-gb/cpp/cpp/unions?view=msvc-160>
- [https://arne-mertz.de/2018/05/modern-c-features-stdvariant-and](https://arne-mertz.de/2018/05/modern-c-features-stdvariant-and-stdvisit/)stdvisit/

#### Resources

any

- <https://www.bfilipek.com/2018/06/any.html>
- [https://dzone.com/articles/everything-you-need-to-know-about-stdany](https://dzone.com/articles/everything-you-need-to-know-about-stdany-from-c17)from-c17
- <https://www.geeksforgeeks.org/void-pointer-c-cpp/>
- <https://devblogs.microsoft.com/cppblog/stdany-how-when-and-why/>
- [https://www.nextptr.com/tutorial/ta1571648512/stdany-comparison](https://www.nextptr.com/tutorial/ta1571648512/stdany-comparison-with-void-and-motivating-examples)with-void-and-motivating-examples
- <https://www.geeksforgeeks.org/stdany-class-in-c/>
- [https://www.boost.org/doc/libs/1\\_75\\_0/doc/html/any.html](https://www.boost.org/doc/libs/1_75_0/doc/html/any.html)
- <https://www.fluentcpp.com/2021/02/05/how-stdany-works/>
- <https://www.fluentcpp.com/2021/01/29/inheritance-without-pointers/>

#### Resources

function

- [https://github.com/TartanLlama/function\\_ref](https://github.com/TartanLlama/function_ref)
- http://www.open[std.org/jtc1/sc22/wg21/docs/papers/2018/p0792r2.html](http://www.open-std.org/jtc1/sc22/wg21/docs/papers/2018/p0792r2.html)
- [https://blog.demofox.org/2015/02/25/avoiding-the](https://blog.demofox.org/2015/02/25/avoiding-the-performance-hazzards-of-stdfunction/)performance-hazzards-of-stdfunction/

gsl

• [https://github.com/isocpp/CppCoreGuidelines/blob/master/do](https://github.com/isocpp/CppCoreGuidelines/blob/master/docs/gsl-intro.md) cs/gsl-intro.md